Neste ponto, já possuímos uma boa visão dos aspectos de C++ que somados aos nossos conhecimentos de C nós possibilitarão explorar adequadamente a orientação a objeto nesta linguagem.

Apenas uma última observação se faz necessária. Objetivando facilitar a compreensão dos aspectos iniciais da linguagem C++ utilizamos até o momento a notação #include <arquivoDeCabecalho.h>, que encontra-se em desuso, sendo considerada uma notação antiquada. Inclusive, alguns compiladores de códigos fonte em C++ não aceitam tal notação. Atualmente se suprime o .h, ou seja, utiliza-se #include <arquivoDeCabecalho>

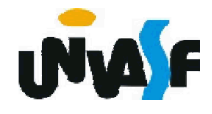

O primeiro tópico a ser trabalhado versa sobre como definir uma classe, especificando seus atributos, métodos e especificadores de acesso.

```
Sintaxe para a definição de uma classe:
class NomeDaClasse
```

```
tipoDoPrimeiroAtributo nomeDoPrimeiroAtributo;
```

```
...
tipoDeRetorno nomeDoMetodo (listaDeParametros)
{
 //corpo do método
}
...
```
};

```
Observação: Enfatizamos a utilização da grafia camelo (caixa alta e caixa baixa).
```
{

Para uma melhor compreensão vamos analisar o exemplo da definição de uma classe denominada Ponto2D, a qual possui dois membros de dados (atributos) representando as coordenadas e uma função membro (método) para alterar o valor dos atributos.

```
class Ponto2D
{
 float x;
 float y;
 void mover (float novoX, float novoY)
  {
    x = novoX;y = novoY;
  }
};
```
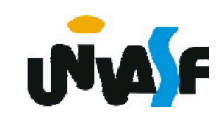

Agora veremos como é feita a instanciação de um objeto da classe Ponto2D. O processo se dá da mesma forma que em C é feita a declaração de uma variável de um tipo definido pelo usuário. Por exemplo:

```
...
class Ponto2D
{
 float x;
 float y;
 void mover (float novoX, float novoY)
  {
    x = novoX;
    y = novoY;
  }
};
...
int main()
{
  Ponto2D ponto; ...
```
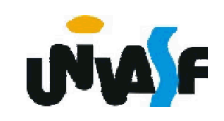

}

Agora vamos tratar da manipulação de um objeto instanciado.

Como solicitar a um objeto que execute um determinado comportamento?

Enviando uma mensagem ao mesmo.

Em nosso exemplo, para solicitarmos que o objeto ponto execute seu comportamento implementado pela função membro mover enviamos a seguinte mensagem:

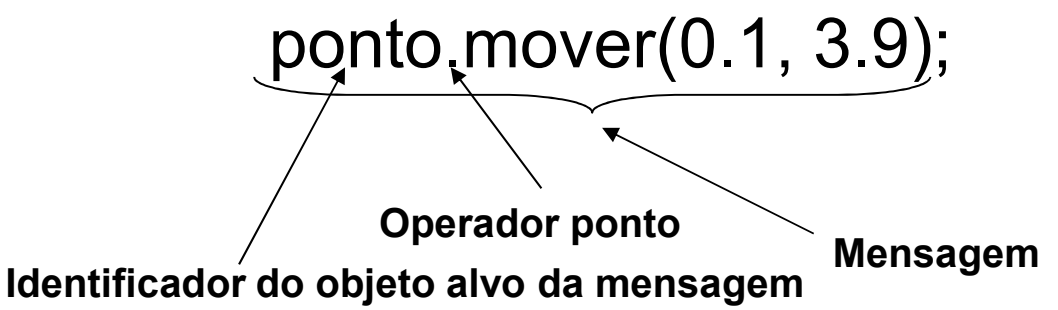

Devemos ter em mente que, assim como na linguagem C, os tipos dos argumentos em C++ também devem ser consistentes.

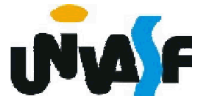

#### Exercício:

Com base no que foi apresentado, efetue testes utilizando a classe Ponto2D.

```
...
class Ponto2D
{
 float x;
 float y;
 void mover (float novoX, float novoY)
  {
    x = novoX;
    y = novoY;
  }
};
...
int main()
{
  Ponto2D ponto;
  ...
}
```
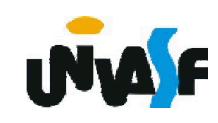

Contudo, a classe Ponto2D que foi definida apresenta um grande problema, gerado pelos especificadores de acesso (visibilidade). Em outras palavras, todos os membros de dados e a função membro foram especificados como privados. Fato que inviabiliza a manipulação de objetos instanciados da classe Ponto2D.

Este problema ocorre devido ao especificador de acesso padrão, assumido por omissão, ser o *private*, sendo assim, todos os membros depois do cabeçalho de classe e antes do primeiro especificador de acesso são *private*, ou seja, inacessíveis fora do contexto do objeto.

Como na definição da classe Ponto2D não consta nenhum especificador de acesso, todos os membros são privados.

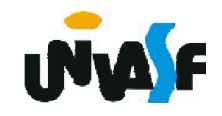

Este problema é solucionado com a utilização adequada dos especificadores de acesso *private* e *public*.

```
No caso do nosso exemplo:
    class Ponto2D
    {
      private:
        float x;
        float y;
      public:
        void mover (float novoX, float novoY)
        {
          x = novoX;
          y = novoY;
        }
    };
```
Como foi mencionado o especificador de acesso private pode ser suprimido, já que é assumido por omissão. No caso, a definição da classe Ponto2D ficaria:

```
class Ponto2D
    {
        float x;
        float y;
      public:
        void mover (float novoX, float novoY)
        {
          x = novOX;
          y = novoY;
        }
    };
Contudo, esta não é uma prática saudável.
```
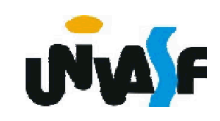

Vamos agora tornar a classe Ponto2D mais robusta, ou seja, possibilitar que o valor dos membros de dados possam ser visualizados através do envio de uma mensagem aos objetos instanciados da referida classe.

Logo, teremos a definição de mais funções membros para retornarem os valores dos membros de dados.

> class Ponto2D {

```
private:
 float x;
 float y;
public:
 void mover (float novoX, float novoY)
  {
    x = nov<sub>O</sub>x;
    y = novoY:
  }
```
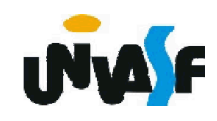

```
float getX ()
    {
     return x;
    }
   float getY ()
    {
     return y;
    }
 Linguagem de Programação C++
};
```
Uma outra adaptação que pode ser feita <sup>é</sup> <sup>a</sup> inserção de duas novas funções membros, excluindo ou não <sup>a</sup> função membro mover.

Desta forma, a classe Ponto2D ficaria assim:

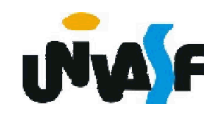

```
class Ponto2D
{
  private:
   float x;
   float y;
  public:
    void setX (float novoX)
    {
      x = nov<sub>o</sub>x;}
    void setY (float novoY)
    {
      y = novoY;}
   float getX ()
    {
      return x;
    }
   float getY ()
    {
      return y;
    }
};
```
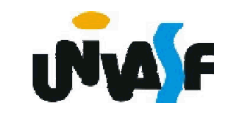

```
class Ponto2D
{
 private:
   float x;
   float y;
   void setX (float novoX)
    {
     x = novoX;}
    void setY (float novoY)
    {
     y = novoY;}
 public:
   void mover (float novoX, float novoY)
    {
     setX (novoX);
     setY (novoY);
    }
   float getX ()
    {
     return x;
    }
   float getY ()
    {
     return y;
    }
};
```
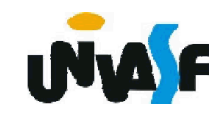

A nomenclatura get e set é uma convenção, relevante é salientar que a existência de funções membros desta natureza torna a classe mais robusta. Pois, as manipulações dos atributos podem ser concentradas nestas funções favorecendo a manutenibilidade do código.

Observação: não é necessário fornecer as funções get e set para cada item de dado (atributo) privado; estas capacidades devem ser fornecidas somente quando apropriado.

Exercício: Construa um diagrama de classe UML para representar a classe Ponto2D.

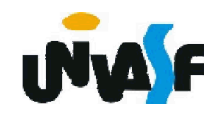

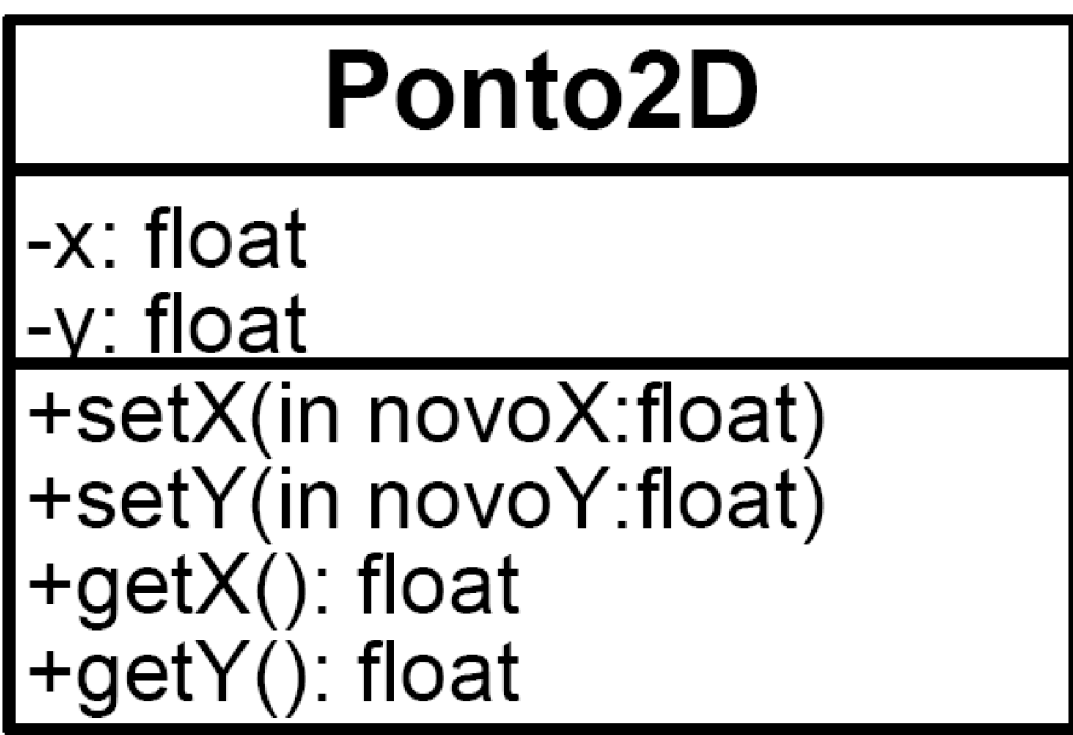

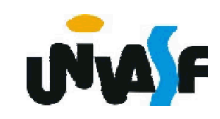

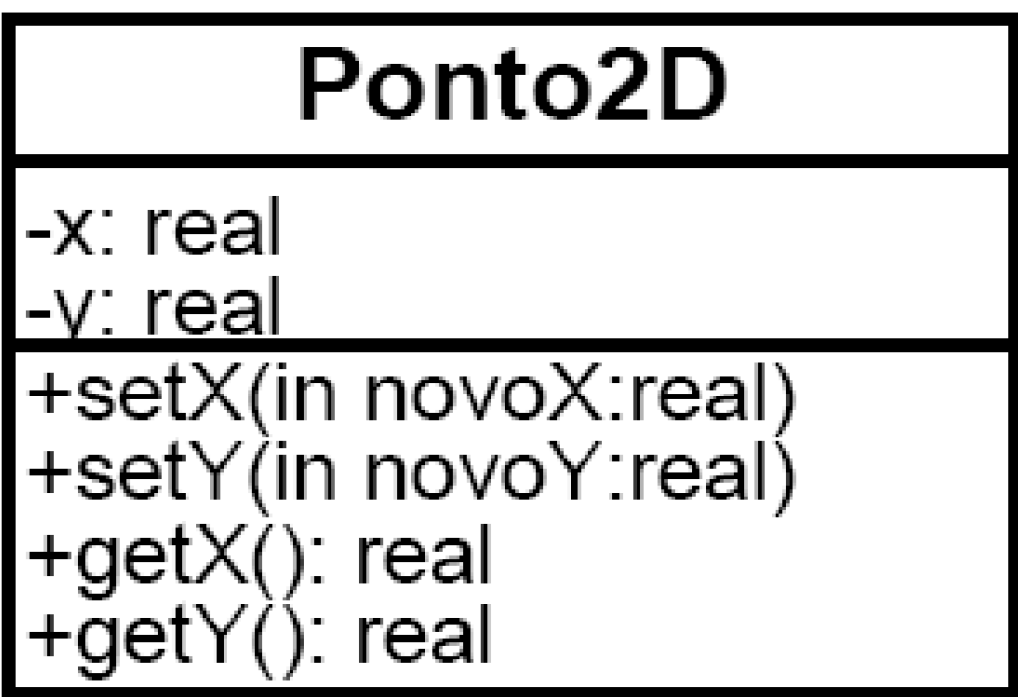

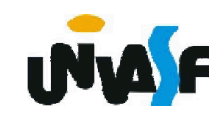

O estado de um objeto reflete o conteúdo de seus atributos. Desta forma, seria de grande valia se no momento da instanciação de um objeto existisse uma maneira de determinar seu estado inicial.

Isto <sup>é</sup> possível, através da utilização de uma função- membro especial denominada construtor.

Um construtor deve ser definido com o mesmo nome da classe, possibilitando ao compilador diferenciá-lo, este não pode especificar um tipo de retorno (nem mesmo o void). Normalmente são declarados públicos.

A definição de um construtor possibilitará garantir que um objeto foi inicializado adequadamente antes de sua utilização. Isto ocorre, pois a chamada ao construtor ocorre implicitamente no instante da instanciação de um objeto.

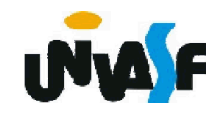

O compilador da linguagem C++ fornece um construtor padrão, sem parâmetros, para todas as classes definidas.

O construtor padrão não fornece nenhum valor inicial para os membros de dados do objeto, apenas chama o construtor padrão para os membros de dados que são objetos.

Na classe Ponto2D, que foi definida, ficou a cargo do compilador fornecer um construtor padrão.

Um construtor padrão, sem parâmetros, também pode ser definido pelo programador.

Para uma melhor compreensão destes conceitos, vamos definir um construtor padrão para a classe Ponto2D.

```
class Ponto2D
{
  private:
    float x;
    float y;
  public:
    Ponto2D ()
    {
      x = 0;
      y = 0;}
    void setX (float novoX)
    {
      x = novoX;}
    void setY (float novoY)
    {
      y = novoY;}
    float getX ()
    {
      return x;
    }
    float getY ()
    {
      return y;
    }
};
```
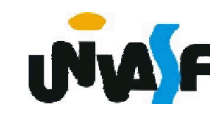

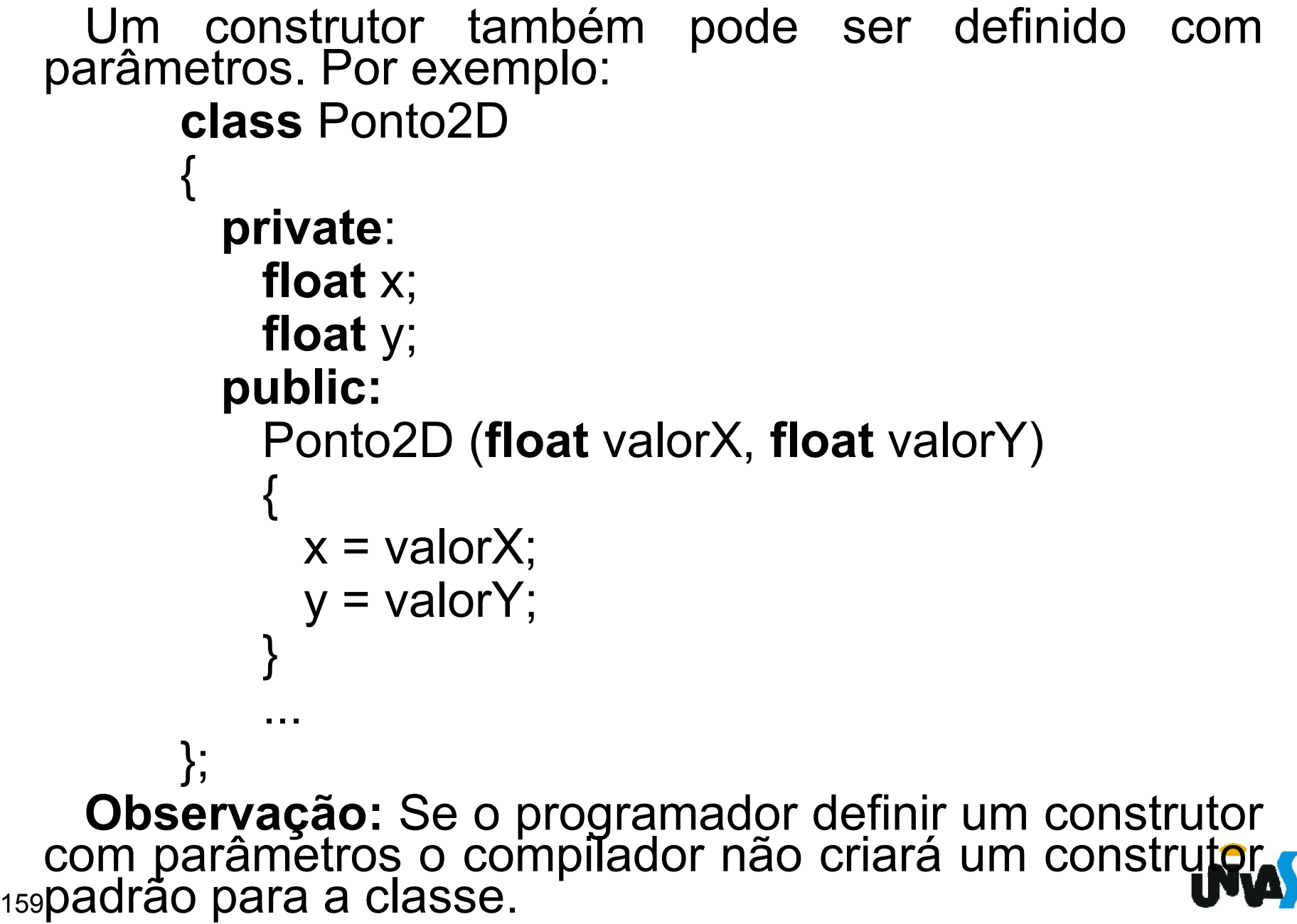

Veremos agora como é representada, em UML, a classe Ponto2D com um construtor.

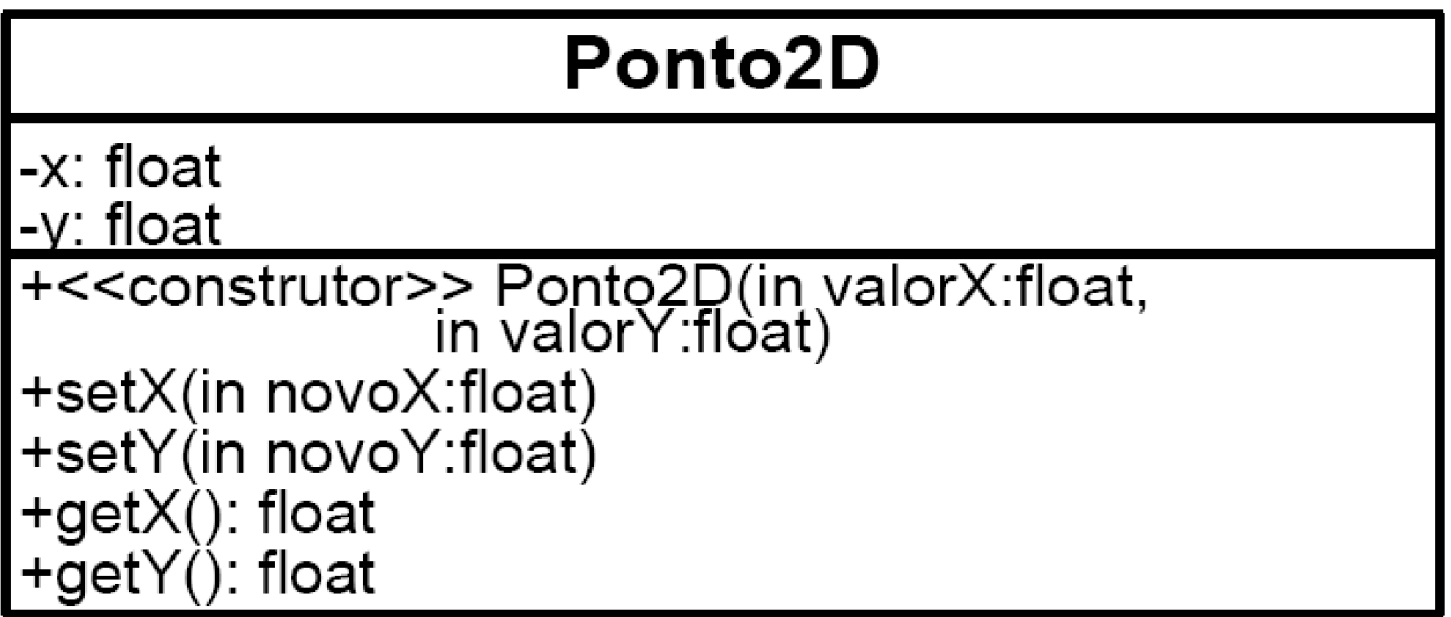

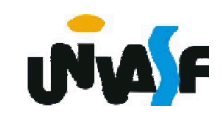

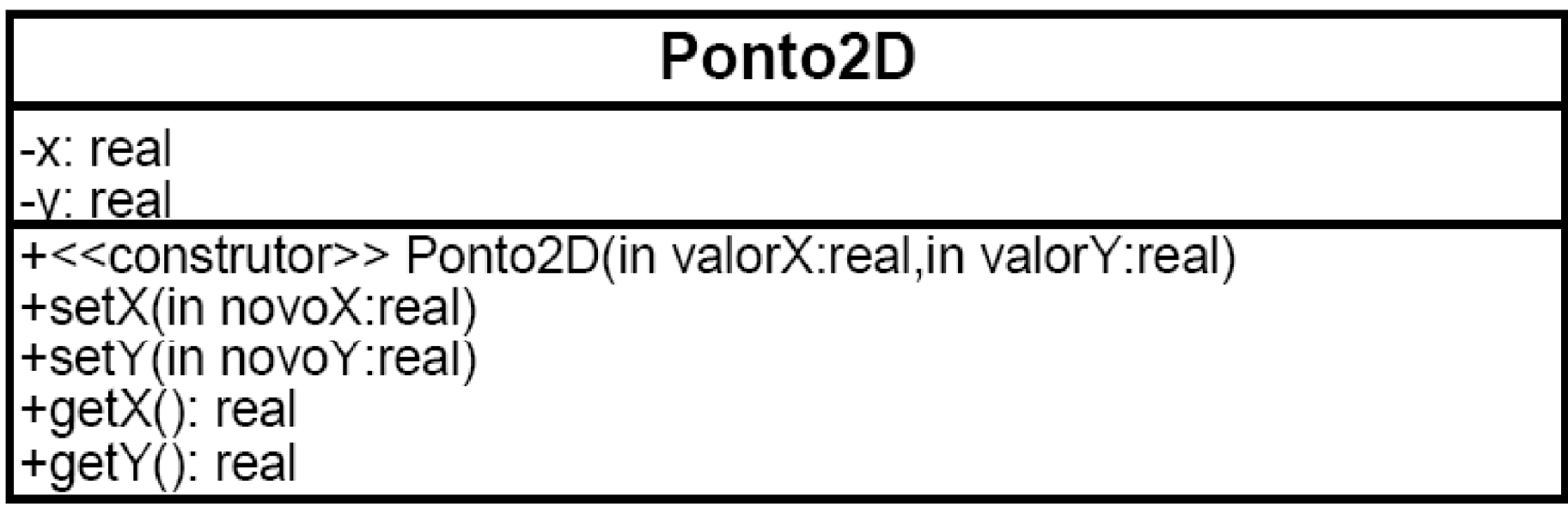

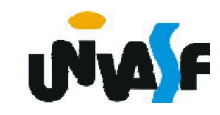

#### Exercício:

Defina uma classe denominada Conta, a qual poderá vir a ser utilizada por um sistema bancário para representar contas de clientes. Dentre os membros de dados que forem especificados deve constar um que seja capaz de armazenar o saldo do cliente ao qual a conta pertence. A classe deve fornecer um construtor capaz de receber um saldo inicial e instanciar o objeto adequadamente. Mais três funções membros devem ser definidas: uma que credite um valor na conta do cliente, outra que debite um valor na conta do cliente e por fim uma que verifique o saldo do cliente. Construa um programa em C++ que se utilize adequadamente da classe definida, testando todas as funções membros definidas.

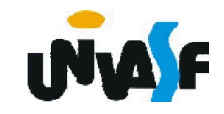

#### Exercício:

Construa o diagrama de classes, em UML, para a classe definida no exercício anterior.

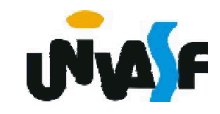